# **Find Pattern Element**

Searches regions in a sequence similar to a pattern sequence. Outputs a set of annotations.

### **Element type:** search

## **Parameters**

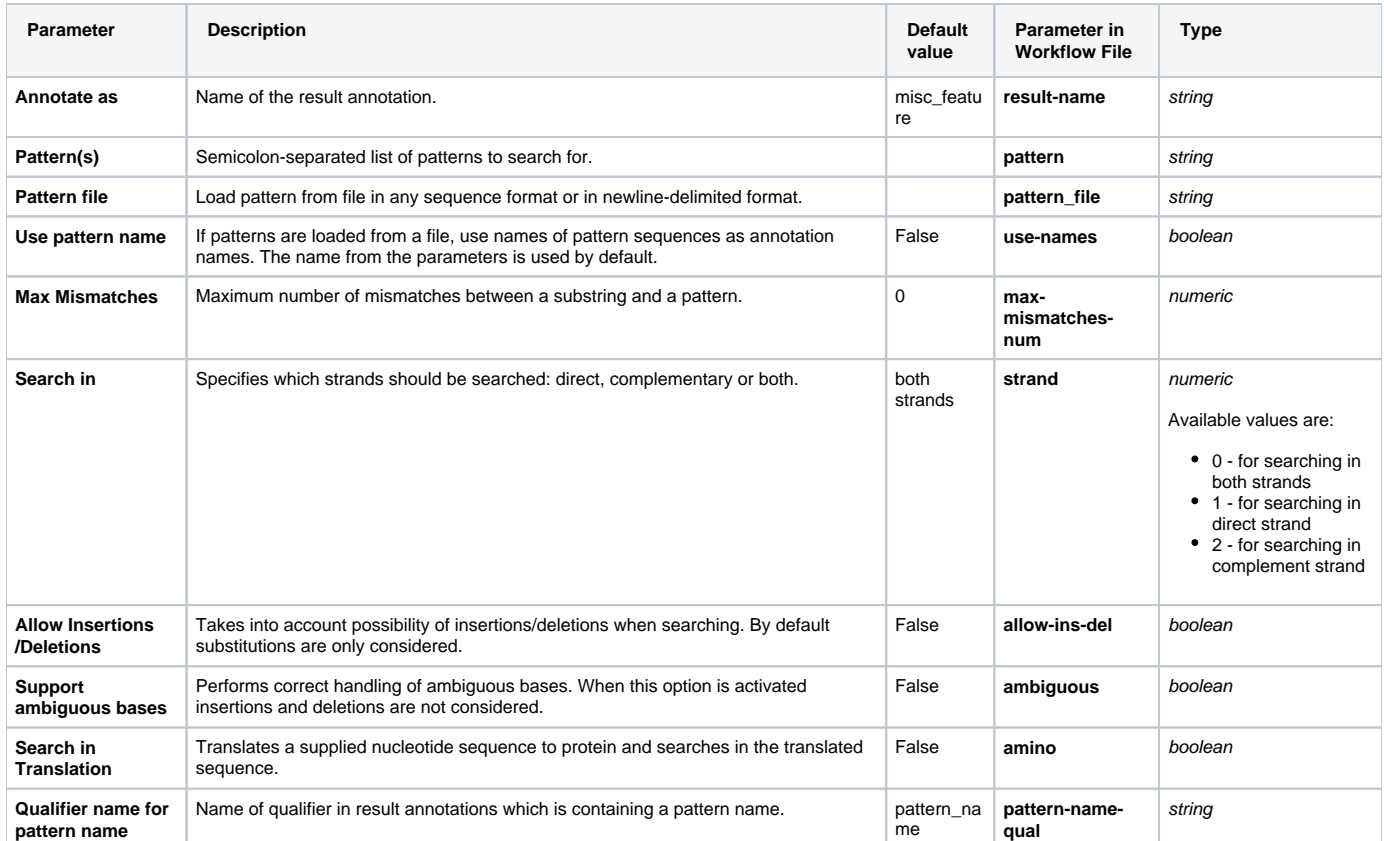

# Input/Output Ports

The element has 1 input port:

**Name in GUI:** Input data

**Name in Workflow File:** in-sequence

### **Slots:**

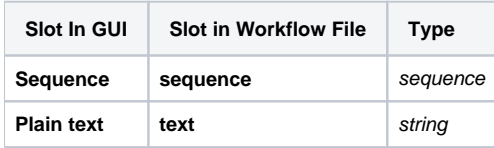

And 1 output port:

**Name in GUI:** Pattern annotations

**Name in Workflow File:** out-annotations

#### **Slots:**

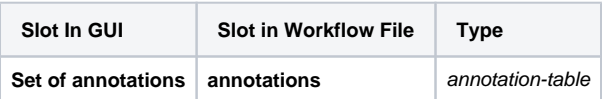